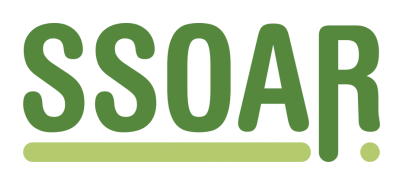

# **Open Access Repository [www.ssoar.info](http://www.ssoar.info)**

## **Erste Erfahrungen mit der Erprobung eines interaktiven Befragungs- und Instruktionssystems (IBIS)**

Hippler, Hans-Jürgen; Meier, Friedhelm; Schwarz, Norbert

Veröffentlichungsversion / Published Version Zeitschriftenartikel / journal article

**Zur Verfügung gestellt in Kooperation mit / provided in cooperation with:**

GESIS - Leibniz-Institut für Sozialwissenschaften

#### **Empfohlene Zitierung / Suggested Citation:**

Hippler, H.-J., Meier, F., & Schwarz, N. (1988). Erste Erfahrungen mit der Erprobung eines interaktiven Befragungsund Instruktionssystems (IBIS). *ZUMA Nachrichten*, *12*(23), 79-91. [https://nbn-resolving.org/urn:nbn:de:0168](https://nbn-resolving.org/urn:nbn:de:0168-ssoar-210047) [ssoar-210047](https://nbn-resolving.org/urn:nbn:de:0168-ssoar-210047)

#### **Nutzungsbedingungen:**

*Dieser Text wird unter einer Deposit-Lizenz (Keine Weiterverbreitung - keine Bearbeitung) zur Verfügung gestellt. Gewährt wird ein nicht exklusives, nicht übertragbares, persönliches und beschränktes Recht auf Nutzung dieses Dokuments. Dieses Dokument ist ausschließlich für den persönlichen, nicht-kommerziellen Gebrauch bestimmt. Auf sämtlichen Kopien dieses Dokuments müssen alle Urheberrechtshinweise und sonstigen Hinweise auf gesetzlichen Schutz beibehalten werden. Sie dürfen dieses Dokument nicht in irgendeiner Weise abändern, noch dürfen Sie dieses Dokument für öffentliche oder kommerzielle Zwecke vervielfältigen, öffentlich ausstellen, aufführen, vertreiben oder anderweitig nutzen.*

*Mit der Verwendung dieses Dokuments erkennen Sie die Nutzungsbedingungen an.*

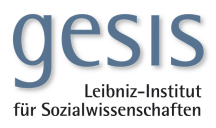

#### **Terms of use:**

*This document is made available under Deposit Licence (No Redistribution - no modifications). We grant a non-exclusive, nontransferable, individual and limited right to using this document. This document is solely intended for your personal, noncommercial use. All of the copies of this documents must retain all copyright information and other information regarding legal protection. You are not allowed to alter this document in any way, to copy it for public or commercial purposes, to exhibit the document in public, to perform, distribute or otherwise use the document in public.*

*By using this particular document, you accept the above-stated conditions of use.*

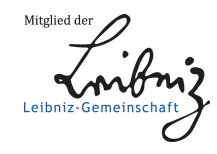

### **Erste Erfahrungen mit der Erprobung eines interaktiven Befragungs- und Instruktionssystems (IBIS)**

**Computerunterstützte Befragungsmethoden erfahren in den letzten Jahren eine zunehmende Aufmerksamkeit. Im Anschluß an eine kurze Darstellung der generellen Vorteile computerunterstützten**  Interviewens wird ein interaktives Befragungs- und Instruktionssystem (IBIS) vorgestellt und **seine Funktionen beschrieben. Am Beispiel einer praktischen Anwendung mit Experimenten aus dem ZUMA-Forschungsschwerpunkt "Kognition und Umfrageforschung" werden Erfahrungen bei der Durchf ührung. der Datenaufberei tung und der Datenanal yse berl chtet. Abschl i eßend werden zukünftige Entwicklungstendenzen bei interaktiven Selbstbefragungssystemen diskutiert.** 

#### **1.** Einleitung

In den letzten Jahren läßt sich im Umfragebereich eine zunehmende Tendenz feststellen, schriftliche und telefonische Befragungsmethoden als Alternative zum persönlich-mündlichen Interview zumindest in die Designüberlegungen von Untersuchungen miteinzubeziehen.

ZUMA hat diese Entwicklungen in den Bereichen schriftlicher und telefonischer Befragungen intensiv mit eigener Methodenforschung (vgl. etwa Brückner et al. 1982; Küchler 1982; Hippler 1986; HipplerISeidel 1985) sowie durch Beratungsleistungen aktiv unterstützt. Zur Zeit ist eine weitere Tendenz festzustellen: die Hinwendung zu computerunterstützten Telefonumfragen, zu CATI (Computer Assisted Telephone Interviewing). Obwohl das erste CATI-Interview in den USA bereits vor etwa 15 Jahren durchgeführt wurde (Fink **1983),** ist die Verbreitung der Methode in der Bundesrepublik noch relativ gering (zu einem Uberblick vgl. Hagstotz 1985). Erst mit zunehmendem Einsatz von Telefonumfragen allgemein (und der Erkenntnis ihrer unabweisbaren Vorteile) als auch durch die schnelle technische Entwicklung im Computerbereich (insbesondere im PC-Sektor) zeichnet sich jetzt ein weiterer Trend zu computerunterstützten Telephoninterviews ab (vgl. Groves et al. 1988).

Einige der Vorteile der direkten Computerunterstützung beim Interviewen (auch "online interviewing" genannt) sollen zum besseren Verständnis interaktiver Selbstbefragungssysteme kurz dargestellt werden:

- Intervieweranweisungen, Fragen und Antwortalternativen werden vom System vorgegeben. Der Interviewer trägt die Antworten entweder offen oder nach vorgegebenen Codes ein, bzw. er bewegt den "Cursor" bis zur genannten Antwort und bestätigt sie.
- Antworten aus vorangegangenen Fragen können während des Interviews wieder auf dem Bildschirm abgebildet und zur Motivations- und Komnunlkationsverbesserung, zu Nachfragen bzw. zur Kontrolle verwendet werden.

- Bei der Eingabe numerischer oder alphanumerischer Codes kann eine Prüfung der Bandbreite und Gültigkeit der Antworten vorgenomnen werden. Darüber hinaus kann während des Interviews eine Konsistenzprüfung (stirmen die gegebenen Antworten mit vorher erhobenen Informationen überein?) erfolgen. Bei Feststellung von eventuellen Inkonsistenzen können diese während des Interviews beim Befragten rückgefragt und evtl. verbessert werden;
- Fehlerhafte Eingaben werden entweder nicht angenommen (nochmalige Eingabe) oder resultieren in weiteren Unterfragen ("probes") oder Fragen.
- Längere Antworttexte auf offene Fragen können direkt eingegeben werden und stehen anschließend sofort "maschinenlesbar" zur Verfügung.
- Komplexe Filtersprünge, Rückfilter ("sie haben vorhin gesagt...") oder das Auslassen einzelner Items geschieht automatisch, d.h. systemgesteuert.
- In einzelnen Fragekomplexen, in denen Kontexteffekte zu erwarten sind, können "Randomisierungen" der Fragenabfolge vorgenommen werden; ebenso sind längere I tembatterien randomisiert abfragbar.
- Es können Antwortzeiten, die beispielsweise Aussagen über Verständlichkeit etc. einzelner Fragen zulassen, miterfaßt werden.
- Die Datenaufnahme erfolgt während der laufenden Interviews und die Daten liegen jederzeit in kontrollierter Form vor.
- Die Daten können direkt in ein Analysesystem übergeführt werden. Ergebnisse sind zu jedem Zeitpunkt der Befragung abrufbar.

Diese maximalen Möglichkeiten von CATI-Systemen sind inzwischen in unterschiedlicher Ausprägung bei den einzelnen Telefoninterviewsystemen vorhanden. Es liegt nahe, diese Vorteile auch für Untersuchungen ohne Mitwirkung von Interviewern, also für Selbstbefragungen bzw. Experimente nutzbar zu machen. Nicholls/Groves (1986) definieren in Ergänzung von CATI-Systemen zwei weitere Möglichkeiten: (1) "Computer Assisted Personal Interviewing" mit Computerterminals, Portablen oder Laptops (CAPI); (2) "Computerized Self-Administered Questionnaires (CSAQ)", bei dem der Befragte selbst die Geräte bedient. Hierzu existiert in den Niederlanden ein bisher außerordentlich erfolgreicher Versuch (SARIS 1988), mit Hilfe von Heimcomputern (Philips MSX2) komplexere Selbstbefragungen mit täglichem Datenabruf (per Akustikkoppler und Telefon) von einem Zentralcomputer aus zu implementieren. In den USA werden mehrere spezifisch für Experimente konzipierte Selbstbefragungssysteme angeboten. So enthält z.B. eines der ausgereiftesten Interviewsysteme, das C12-System, ein spezifisch für Marktforschungszwecke ent-

wickeltes Unterprogramm zur Selbstbefragung. In der Bundesrepublik werden bisher von mehreren kleineren kommerziellen Instituten Eigenentwicklungen zur Selbstbefragung für Marktforschungszwecke bzw. für Ausstellungsbefragungen angeboten.

Im folgenden Beitrag wird ein relativ ausgereiftes PC-System zur Selbstbefragung vorgestellt, das IBIS-System (Meier 1988a). Dieses System verfügt über die bereits dargestellten Vorteile computerunterstützter (Telefon-)Befragungssysteme und eignet sich sowohl für computerunterstützte telefonische oder mündliche Befragungen als auch für Selbstbefragungen. Anschließend wird über einen ersten Einsatz bei Experimenten aus dem ZUMA - Forschungsschwerpunkt "Kognition und Umfrageforschung' berichtet.

#### **2. Das IBIS** - **System**

Das interaktive Befragungs- und Instruktionssystem IBIS ist ein modular aufgebautes Softwaresystem, das mit einer hochfunktionalen Anweisungssprache eine Benutzeroberfläche für die Entwicklung von Befragungs- und Lehrprogramnen bietet (Meier 1988a, b). Es können Programne für Einplatz- und Gruppenanwendungen erstellt werden. Bei der Entwicklung wurden vor allem Gesichtspunkte sozialwissenschaftlicher Befragungs- und psychologisch-experimenteller Untersuchungsmethoden berücksichtigt.

Damit der Anwender Befragungen, Untersuchungen und Unterweisungen mit großer Flexibilität und Entwurfsfreiheit entwickeln kann, steht eine deutsche Anweisungssprache zur Verfügung, die die Begrenztheit menügeführter Benutzeroberflächen nicht kennt.

Abbildung 1 zeigt die Systemstruktur des interaktiven Befragungssystems. Kernstück ist der IBIS-Prozessor, der zahlreiche Steuerungsfunktionen koordiniert und ausführt. Allgemein wird der Untersuchungsablauf durch zahlreiche Anweisungen und deren Spezifikationen gesteuert, die in einer Steuerdatei mit einem Editor zusamnengestellt werden. Die Anweisungen einer Steuerdatei werden vom IBIS ausgewertet und die entsprechenden Funktionsmodule aktiviert. Neben der Zeitsteuerung des Ablaufs sind Sprungfunktionen wichtige Hilfsmittel der Ablaufgestaltung eines Untersuchungsprogramns.

Die Bildschirmdarstellung und -steuerung ist eine zentrale Systemfunktion und dient der Darbietung von Fragen, Informationen und Untersuchungsstimuli in beliebiger Form auf dem Rechnermonitor. Zahlreiche Anweisungen ermöglichen die Nutzung der auf dem jeweiligen Rechner vorhandenen Bildschirmattribute, insbesondere auch der Farbauswahl. Zuvor erhobene Antworten können als Rückmeldung dem Befragten wieder dargeboten werden.

Die Antwortauswertung akzeptiert alphanumerische, ganzzahlige, dezimale und offene Antworten. Standardisierte Anworten können aufgrund von Skalen erhoben werden. Hierfür wird eine große Zahl vorgegebener Skalenformen angebo-

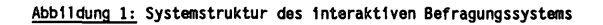

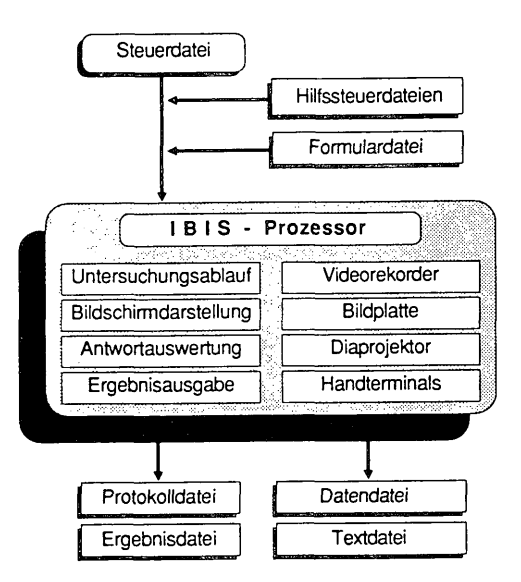

ten, wie sie in der sozialwissenschaftlichen Forschung häufig benutzt werden. Die Antworten lassen sich dann in verschiedenen Weisen kodieren und zusamnenfassen, so daß beispielsweise Sumnenwerte als Filter für weitere Fragestell ungen ermittelt werden können. Automatisch werden die Bearbeitungszeiten einer Frage gemessen und registriert.

Die Ergebnisausgabe legt verschiedene Ergebnisdateien an. In einer Protokolldatei wird der gesamte Ablauf abgebildet, so daß nach Ablaufunterbrechungen durch den Benutzer oder Untersuchungsleiter, aber auch nach einem Absturz des Rechnersystems, das Befragungsprogramn ohne Wiederholungen fortgesetzt werden kann. Die numerischen Ergebnisse werden zusamen mit den Bearbeitungszeiten in eine Datendatei abgelegt, dort über eine Untersuchungsreihe gesamnelt und mit einer aufsteigenden Probandennumner versehen. Texte aus offenen, unkodierten Antworten komnen in eine gesonderte Textdatei

Die Ergebnisdateien können direkt und ohne weitere Kodierung in gängige Statistiksoftwarepakete eingegeben werden. Darüber hinaus können auch die Untersuchungsergebnisse eines einzelnen Probanden in übersichtlicher Form zusammengestellt und ausgegeben werden. Dazu wird eine Formulardatei entworfen und mittels Anweisung aufgerufen. In dieser Formulardatei sind der Text

Abbi **1** dung 2: Beispiel einer Steuerdatel

```
|<br>TEXT löschen
#r# " ZUMA e.V. " Forschungsgruppe IBIS ** ZUMA e.V. " #r-# 
   Sie haben zu Beginn dieses Interviews angegeben. daß 
   der Krieg Englands auf den Falkland Inseln im Jahre 
    #r# #wli ,4# #r-# stattfand. 
   Glauben Sie jetzt, daß es so richtig ist. oder möchten Sie 
   lhre Angaben verändern? 
   Ich möchte meine Angaben verändern. 
.SKALA 20 
.ANTWORT "lhre Eingabe: " 21.1,2 
.SPRUNG 101 wenn wert (21) < 2.TEXT 
#p13,1# 
       Geben Sie bitte eine neue vollständige Jahreszahl ein! 
.ANTWORT "lhre Eingabe: " 22,1970,1988 
.MARKE 101 
1
```
des Ergebnisblattes und Anweisungen zur Nutzung verschiedener Druckerattribute enthalten sowie die Kennzeichnung der Variablenwerte und Bearbeitungszeiten, die ausgegeben werden sollen. Diese Formulardatei wird im Programnablauf aktualisiert mit den individuellen Probandendaten ausgegeben.

Der modulare Funktionsaufbau des IBIS gestattet weiterhin die Steuerung verschiedener peripherer Hardwaresysteme, wie die Fernsteuerung von Videorekorder, Bildplatte oder Diaprojektor. Die Steuerung von Arbeitsplatzrechnern oder Handterminals, sogenannten Portables, ermöglicht den Einsatz des IBIS in Untersuchungs- und Unterrichtsgruppen und bietet sowohl individuelle als auch gruppenbezogene Aufgabenstellungen und Befragungen, Antworterhebungen und Rückmeldungen.

Die Funktionsweise des IBIS wird im folgenden Beispiel deutlich. Entwurf und Aufbau einer Steuerdatei für eine Befragungsuntersuchung sind in einfacher Weise mit jedem beliebigen Text- oder Programmiereditor möglich. Die funktional mächtigen Anweisungen und Spezifikationen gestatten dem Anwender eine große Variationsvielfalt und Freizügigkeit in der Gestaltung seiner Problemlösungen. Abbildung 2 veranschaulicht beispielhaft eine Steuerdatei aus dem

hier berichteten Befragungsexperiment, wie es an den Universitäten Konstanz und Mannheim realisiert worden ist.

Die Anweisung .TEXT gibt einen Text auf den Systemnonitor aus. Die Spezifikation 'löschen' bewirkt, daß der Bildschirm gelöscht wird, damit der Text neu aufgebaut werden kann.

Eine Kopfzei le kennzeichnet für den Probanden die organisatorische Einbindung des Befragungsexperimentes. Sie ist in jedem Bildaufbau vorhanden. Die Textanweisung #r# gilt dem Textprozessor und bewirkt eine invertierte Zeichendarstellung bis zur Aufhebung dieses Bildschirmattributes mittels #r-#. Alle vorhanden Bildschirmattribute wie auch die Farbauswahl können über derartige Textanweisungen gesteuert werden.

Die Wiedervorlage von Anworten oder die Rückmeldung von erzielten Leistungen können wie mit der abgebildeten Textanweisung #w11,4# vorgenomnen werden. Der Wert der Antwort bzw. Variablen 11 wird in einer Feldweite von 4 Zeichen ab der Position des ersten # ausgegeben.

Die Anweisung .SKALA mit der Spezifikation '20' bewirkt die Ausgabe einer Antwortskala mit den Ausprägungen NEIN und JA sowie den Codierungen 1 und 2.

Die Anweisung .ANTWORT erhebt eine Reaktion auf die im Text formulierte Frage entsprechend den vorgegebenen Antwortmöglichkeiten. Dabei können in Anführungszeichen beliebige Eingabeanforderungen ausgegeben werden, die, wenn nicht anders spezifiziert, auf die letzte Bildschirmzeile positioniert werden. Der Eingabewert wird der Variablen 21 zugeordnet. Der Wertebereich von 1 bis 2 ist zulässig.

Die Anweisung .SPRUNG bewirkt einen Programsprung zur spezifizierten Marke 101, wenn der Wert der spezifizierten Antwort bzw. Variable 21 kleiner als 2 ausgeprägt ist. Ist dies nicht der Fall, wird die folgende Anweisung .TEXT ausgeführt, die diesmal nicht spezifiziert wurde und somit eine Anderung des bestehenden Bildaufbaus bewirkt. Zunächst wird mittels der Textanweisung #p13,1# die 13. Bildschirmzeile in der 1. Spalte angesprungen und dann der nachfolgende Text ausgegeben. Zeilen, die Leerstellen enthalten, löschen vorhandene Texte. Die folgende Anweisung .ANTWORT trägt in die Variable 22, entsprechend der Aufforderung, Antworten im Wertebereich von 1970 bis 1988 ein.

Die Anweisung .MARKE ist die mit 101 spezifizierte Programnposition für einen Sprung. Abbildung 3 zeigt den Bildaufbau und dessen Änderung als Ergebnis der in Abbildung 2 erläuterten Steuerdatei.

#### **Abbil dung 3: Bei spiel der Bi 1 dschi rmdarstell ung**

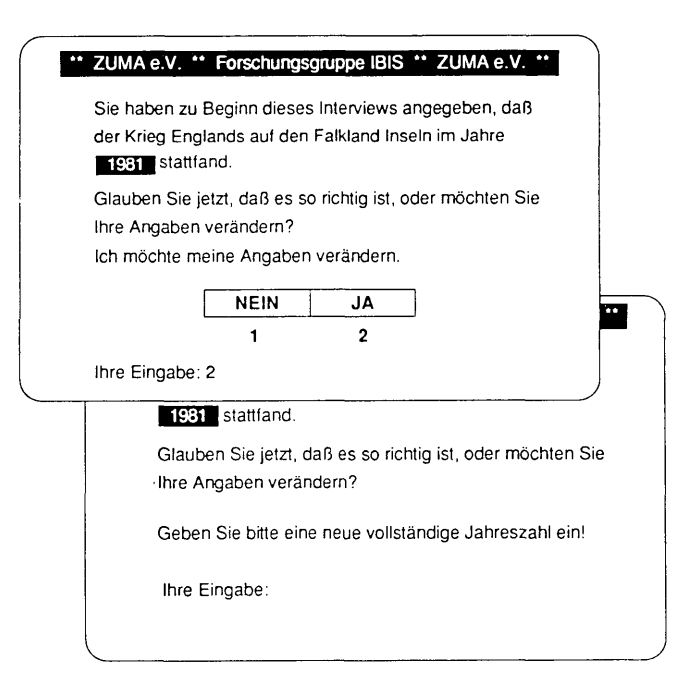

Beide Abbildungen geben allerdings aus Platzgründen die in der Untersuchung verwendete Ablaufsteuerung, die mehrseitig ist, nicht adäquat wieder.

#### 3. **Die** Experimente

Insgesamt wurden fünf Experimente in einem Untersuchungsdurchgang erhoben. Experiment 1 prüfte, ob die zum Nachdenken verfügbare Zeit die Erinnerung an das Datum eines Ereignisses begünstigt (hier: Afghanistan-Intervention der UDSSR; Falklandkrieg Großbritanniens und Tschernobylkatastrophe). Ein früherer Vergleich schriftl icher und telefonischer Befragungen (BishopIHippler et al. 1988) zeigte, daß die Befragten das korrekte Datum eher erinnern, wenn sie den Fragebogen unter Laborbedingungen selbst ausfüllen, als wenn sie am Telefon befragt werden. Es wurde vermutet, daß dies auf die verfügbare Nachdenkzeit zurückzuführen ist. Für das vorliegende Experiment wurde deshalb bei Fragen zum Datum dreier Ereignisse die Nachdenkzeit durch einen 10 bzw. 15 Sekunden stehenden Bildschirm vs. einer direkten Antwortmöglichkeit manipuliert. Darüber hinaus wurden anschließende Sicherheitsratings ("Wie sicher

sind Sie, daß Ihre Antwort richtig ist?") erhoben und den Befragten zum Ende der Befragung (nach Rückkopplung Ihrer am Anfang des Interviews geäußerten Antwort) für jedes vorher genannte Datum die Möglichkeit einer Korrektur gegeben.

In Experiment 2 wurde der Einfluß von Kontextfragen auf die Interpretation einer mehrdeutigen Frage untersucht (Schuman/Presser 1984; Strack et al. 1987; StrackIMartin 1987). Hierzu wurde eine allgemeine Frage zur Einschätzung der Gesundheitsreform entweder vor oder nach einem fiktiven Issue "Richtlinien zur Apparatenutzung in der Medizin" gestellt (vgl. Bishop et al. 1986).

Experiment 3 explorierte, ob Befragte, die annehmen, eine Minderheitsmeinung zu vertreten, eher die Antwort verweigern als Befragte, die annehmen, daß ihre Meinung von der Mehrheit geteilt wird (Trometer 1986; Hippler/Schwarz 1987; Hippler/Schwarz im Druck). Dazu wurde den Befragten in einem Vorspann unterschiedliche Informationen über die vermeintliche Mehrheitsmeinung dargeboten.

Experiment 4 untersuchte, ob der Einfluß des Wertebereichs von Antwortvorgaben (Schwarz et al. 1985; SchwarzIHippler 1987; Schwarz et al. 1987) durch die wahrgenommene soziale Erwünschtheit der Antwort beeinflußt wird. Das Ausmaß sozialer Erwünschtheit wurde durch zwei unterschiedliche Informationen zum Zusammenhang von Medienkonsum und Wortschatz manipuliert ("hoher (geringer) Fernsehkonsum geht mit hohen (geringen) verbalen Fähigkeiten einher"). Der Fernsehkonsum wurde mit drei unterschiedlichen Skalen, mit hohen, geringen oder keinen Antwortvorgaben, abgefragt. Zusätzlich wurde gegen Ende des Interviews die deutsche Fassung der Self-Consciousness-Skala mit insgesamt 17 Einzelitems (Heinemann 1979) präsentiert.

Experiment 5 schließlich diente der Untersuchung von Reihenfolgeeffekten auf Extremitätsratings (vgl. dazu Ostrom/Upshaw 1968).

Da lediglich die Erfahrungen mit dem benutzten Befragungssystem von Interesse sind, wird auf Details und Ergebnisse dieser Experimente nicht näher eingegangen. Ein Bericht hierüber erfolgt in einer der nächsten Ausgaben der ZUMA-Nachrichten. Die Experimente hatten maximal 2 x 3-faktorielle Versuchspläne. Da lediglich Experiment 2 und 3 in einem inhaltlichen Zusamenhang standen, konnten wir mit insgesamt sechs unterschiedlichen Versionen von Fragebögen bzw. Frageablaufsteuerungen auskommen.

#### 3.9 Implementation und Durchführung

Zur Implementation der einzelnen Experimente in das IBIS-System wurde eine Grundversion der Befragung erarbeitet und im ASCII-Format in den PC eingegeben. Anschließend wurde diese Grundversion mit einer durchgehenden Kopfzeile

und den jeweils notwendigen Steuerzeichen für die Fragetextdarstellung, die jeweiligen **Antwortkategorien(-skalen)** und die Filterführungen bzw. Sprunganweisungen versehen, Gleichzeitig wurden bei einzelnen Fragen Bandbreiten für die möglichen Antworten und die Variablen (bzw. Positionen im Datensatz) für die Antwortabspeicherung festgelegt. Nach dem sich direkt anschließenden ersten "Probelauf" der Befragung wurden dann optische "Verfeinerungen" bei den einzelnen Fragen angebracht (Mittenzentrierung der Texte, inverse Darstellung, Einrahmung von Antwortkategorien).

Schon in diesem Stadium der Erstellung der Grundversion des "Fragebogens" zeigten sich entscheidende Vorteile des interaktiven Befragungssystems gegenüber den sonst üblichen "paper-and-pencil"- Methoden bei ähnlichen Experimenten:

- Durch die Vielzahl normierter Standardskalen (5- und 7 Punkte-Skalen), die vom System zur Verfügung gestellt werden, sind nur noch die Endpunkte der Skalen zu benennen bzw. die gewünschte Verbalskala aufzurufen.
- Das bei Experimenten mit schriftlichen Fragebögen auftretende Problem der Notwendigkeit der Wiederholung von Fragetextbestandteilen im Stimulusmaterial von Skalen "Für wie typisch deutsch halten Sie **...M** tritt nicht mehr auf.
- Die Stimulusvorgabe kann "reizkonsistent", d.h. ohne störende Bildschirmvorgaben wie beispielsweise "Menüsteuerungen" erfolgen.
- Die Filtersteuerung ist nicht sichtbar und einfach steuerbar, d.h derldie Befragte erlebt einen unterbrechungsfreien Durchgang.
- Schließlich kann die Datenablage so erfolgen, daß auch bei sehr unterschiedlichem Stimulusmaterial (etwa: offene Antwortmöglichkeit, Skala mit hohen Frequenzvorgaben, Skala mit niederen Frequenzvorgaben) alle Antworten auf einem Datenpunkt gesammelt und dann direkt weiterverarbeitet werden können. Somit entfällt das ansonsten bei Experimenten übliche "Vorvercoden" und "Recodieren" der Variablen im Datensatz.

Bei der Erstellung der übrigen fünf Versionen der Fragebögen zeigten sich weitere Vorteile. Anhand eines vorher erarbeiteten "Splitplanes" für die unterschiedlichen Versionen wurden die einzelnen Fragen der Grundversion jeweils editiert und die so "neu erstellten" Versionen abgespeichert. Die normalerweise notwendige manuelle Arbeit des Zusamnenlegens der einzelnen Fragen per Hand und die hierdurch entstehende Fehleranfälligkeit entfiel. Ebenso waren die ansonsten durch Frageumstellungen oder -veränderungen entstehenden "Lücken" nicht mehr sichtbar. Des weiteren erwies sich der Zeit-

aufwand für die Erstellung der insgesamt sechs Befragungsversionen mit insgesamt etwa 2 Stunden als außerordentlich gering.

Nachdem damit die sechs Grundversionen erstellt waren, wurde von Studenten der Universität Konstanz ein kleiner Pretest mit zwölf Versuchspersonen durchgeführt. Hierbei zeigten sich einige kleinere Programfehler in der Ablauflogik (Filtersprünge, Bildfolge) und in der Stimulusdarstellung. Darüber hinaus erwiesen sich einige Frageformulierungen als verbesserungsbedürftig. Durch sofortiges Editieren der Programme nach dem Vorliegen der Pretestergebnisse konnten diese Fehler unmittelbar beseitigt werden.

Die Untersuchung wurde an der Universität Konstanz Mitte Juni unter Mithilfe von Teilnehmern an einer Methodenübung durchgeführt. Im Computerraum des Rechenzentrums wurden sechs AT-Computer mit dem IBIS-Programsystem und jeweils einer Version der Befragung eingerichtet. Die teilnehmenden Studenten rekrutierten Versuchspersonen (überwiegend Psychologen) und wiesen sie an den Geräten ein. Insgesamt konnten an nur einem Tag 103 Interviews realisiert werden,

In Mannheim wurden an zwei Tagen, Ende Juni, insgesamt 53 Interviews im Telefonlabor der Universität durchgeführt. Hierzu wurden sechs AT-Computer mit dem IBIS Progransystem und jeweils einer Version der Befragung eingerichtet. Die Versuchspersonen, allesamt Studenten der Universität Mannheim, wurden in der BibliothekIMensa von einer Hilfskraft zur Teilnahme an der Untersuchung gebeten und nach ihrem Erscheinen im Telefonlabor vor einen (jeweils zufällig gewählten) AT-Computer gesetzt. Durch den Versuchsleiter wurde anschließend das Programm gestartet und die Studenten auf die Möglichkeit verwiesen, bei Unklarheiten rückfragen zu können. Nach Abschluß der Befragung erhielten die Studenten für ihre Teilnahme einen Drehbleistift.

#### 4. Erfahrungen bei der DurchfUhrung, der Datenaufbereitung und Bat enanal **yse**

#### 4.1 Durchführung

Die durchschnittliche Zeit für die Bearbeitung der Untersuchung durch die Studenten lag bei etwa 15 Minuten. Ganz im Gegensatz zu ähnlich langen, mit schriftlichen Fragebögen durchgeführten Experimenten wurde diese Zeit von den Versuchspersonen aber als wesentlich geringer eingeschätzt. Ein ähnlicher Effekt zeigt sich bei der von den Befragten zum Schluß der Befragung geschätzten Zahl der von ihnen bearbeiteten Fragen. Mit einer durchschnittlichen Zahl von 29 Fragen wurde die reale Anzahl um 100% unterschätzt.

Die Versuchspersonen hatten mit den Eingaberoutinen(tasten) durch die intensive Anfangsanweisung und die bei jeder Frage zusätzlich gegebenen Hinweise keine Schwierigkeiten. Selbst Befragte, die noch niemals zuvor an einem PC gesessen hatten, berichteten nicht über Bedienungsprobleme.

Die Befragung wurde insgesamt von den Studenten als außerordentlich positiv empfunden. Diese positive Beurteilung bezog sich dabei weniger auf die Inhalte, als auf die "ungewöhnliche" Art der Befragung ("mal was anderes"). Bei der Befragung selbst war eine sehr konzentrierte Atmosphäre festzustellen, die durch die Notwendigkeit entstand, mit einem weitgehend unbekannten Instrument "klarzukommen".

#### **4.2 Datenaufbereitung**

Die Zusamnenführung der auf den einzelnen Computern abgespeicherten Befragungsdaten (der Daten der einzelnen Versionen) war problemlos. Jeder neuen Versuchsperson wurde vom System eine Identifikationsnumner und eine Versionskennzeichnung zugeteilt. Die Daten konnten deshalb nach Beendigung der Befragung einfach zusamnenkopiert werden.

Die Daten lagen als zwei Datensätze vor: ein Textdatensatz (in diesem Experiment lediglich das Studienfach) und ein Datensatz mit den Antworten zu den offenen und geschlossenen Fragen sowie den Zeitmessungen zu jeder einzelnen Frage. Da die Datensätze in "fixed-format" ausgegeben werden, ist eine direkte Uberführung in statistische Softwarepakete, wie beispielsweise SPSS-PC oder STATGRAPH, mit einem vorbereiteten Setup ohne Schwierigkeiten möglich. Analysen können so direkt nach Abschluß der Befragungen durchgeführt werden. Ansonsten notwendige Filterprüfungen oder Konsistenzchecks bzw. das Suchen nach fehlerhaften Kodierungen entfällt. In unserer Untersuchung waren lediglich Rekodierungen bei einigen Variablen wie bspw. der Fernsehhäufigkeit notwendig (hier waren drei unterschiedliche Antwortmöglichkeiten, je nach Version, zugelassen worden).

#### **4.3 Datenanalyse**

In der Phase der Datenanalyse wurden die Vorteile der computerunterstützten Selbstbefragung, besonders anhand des ersten Experiments zur Rückerinnnerung deutlich. So war es nicht nur möglich, die Nachdenkzeit der Befragten zum Datum spezifischer Ereignisse durch ein "Stehenbleiben" des Bildschirms zu steuern, gleichzeitig wurde vom System für jede Versuchsperson die Antwortzeit festgehalten. Damit wurde ein weitergehender Vergleich "langsam" und 'schnell" antwortender Versuchspersonen ermöglicht. Da zudem am Schluß der Interviews eine Rückkopplung der gegebenen Antworten erfolgte und deren Korrektur möglich war, standen weitere Analysevariablen zur Verfügung (hat/hat nicht - richtig/falsch korrigiert). Diese wären, ebenso wie die Zeitmessung, bei einem schriftlich durchgeführten Experiment nicht verfügbar gewesen.

Insgesamt gesehen läßt sich somit durch den Einsatz eines computerunterstützten Selbstbefragungssystems die Variablenpalette für das Design und die Analyse spezifischer Experimente positiv erweitern.

5. Zukünftige Entwicklungen bei interaktiven Selbstbefragungs-Systemen

Auf der Grundlage dieser ersten Erfahrungen mit dem interaktiven Befragungssystem IBIS stellt sich generell die Frage nach den Entwicklungsmöglichkeiten derartiger Systeme. Durch die ständige Weiterentwicklung der technischen Möglichkeiten im PC-Bereich (Portables, Laptops etc.) und die gleichzeitige kostengünstige Entwicklung wird es sicher1 ich in unmittelbarer Zukunft zu einem verstärkten Einsatz von Computern bei persönlich-mündlichen Interviews (unter Einsatz von Interviewern) kommen. Schon heute werden von Versicherungen tragbare PC's zur Kundenberatung oder Datenaufnahme eingesetzt, die durch Akustikkoppler bei Bedarf mit dem Zentralcomputer verbunden werden können. Aber auch die Methode, daß Befragte selbst mit dem Computer arbeiten, rückt in den Bereich des Möglichen. Da in der empirischen Sozlalforschung zunehmende Tendenzen zur Befragung von Spezialpopulationen, zu immer komplexeren Instrumenten und Abfragetechniken sowie zu Befragungen über längere Zeiträume festzustellen sind, wird auch hier ein Bedarf nach - schon jetzt möglicher, aber noch zu kostspieliger - Technikunterstützung entstehen. Die teilweise "rasant" zu nennende Entwicklung bei computerunterstützten Telefoninterviewsystemen bestätigt dies (Groves et al, 1988). ZUMA wird diese Entwicklungen intensiv weiterverfolgen, nicht nur, um seine Beratungsfunktion in Zukunftstechnologien erfüllen zu können, sondern auch um diese Techniken in der eigenen Grundlagenforschung und im Servicebereich (etwa bei Preteststudien) anzuwenden.

Dieser Beitrag wurde von Hans-Jürgen Hippler (ZUMA), Friedhelm Meier (Forschungsgruppe IBIS) und Norbert Schwarz (ZUMA) verfaßt. Für Beratungen zu computerunterstützten **(Selbst-)Befragungssystemen** stehen bei ZUMA Hans-Jürgen Hippler und Michael Schneid zur Verfügung. Interessenten am IBIS-System wenden sich an PD Dr. Friedhelm Meier, Hülsbergstr. 77a, 4630 Bochum.

#### Li teratur

- Bishop. G.F.1Hippler. H.J./Schwarz, N./Strack, F.. 1988: A comparison of response effects in self administered and telephone surveys. In: R.M. Groves/P.P. Biemer/L.E. Lyberg/J.T. Mas-
- sey/W.L. Nicholls II/J. Waksberg, (Hrsg.), In: A.m. au oves/r.r. Brement.c.. Lybergram.<br>Bishop, G.F./Tuchfarber, A.J./Oldendick, R.W., 1986: Opinions on fictitious issues: The pressure to answer survey questions. Public Opinion Quarterly 50:240-250.
- Brückner, E./Hormuth, S./Sagawe, H., 1982: Telefoninterviews Ein alternatives Erhebungsverfahren? Ergebnisse einer Pilotstudie. ZUMA-Nachrichten 11:9-36.
- Fink, J.C., 1983: CATI's first decade: The Chilton experience. Sociological Methods and Research 12:153-168.

Groves, R.M. /Biemer, P.P. /Lyberg, L.E. /Massey, J.T. /Nicholls II, W.L. /Waksberg, J. (Hrsg.), 1988: Telephone Survey Methodology. New York: Wlley.

- Hagstotz. W.. 1985: Bestandsaufnahme der Anwender von CATI-Systemen. ZUMA-Technischer Bericht T85115.
- Heinemann. W.. 1979: The assessment of private and public self-consciousness: A German replication. European Journal of Social Psychology 9:331-337.
- Hippler, H.J., 1986: Methodenforschung im Rahmen des International Social Survey Program (ISSP) 1985. ZUMA-Nachrichten 19:64-75.
- Hippler, H.J./Seidel, K., 1985: Schriftliche Befragung bei allgemeinen Bevöl kerungsstichproben - Untersuchungen zur Dillmanschen "Total Design Method". ZUMA-Nachrichten 16:39-56.

Hippler, H.J./Schwarz, N., 1987: Answering "don't know" in surveys: Do filter questions dis-Courage respondents from glving substantlve answers? Beitrag zur Jahrestagung der World As-

sociation for Public Opinion Research (WAPOR), Montreux.<br>Hippler, H.J./Schwarz, N., in press: "No opinion" – filters: A cognitive perspective. The International Journal for Publlc Oplnlon Research.

Küchler, M., 1982: CATI - Die Umfrage-Methodologie der Zukunft? ZUMA-Nachrichten 11:3-8.

Meier, F., 1988a: Konzeption und Realisation eines rechnergestützten Befragungssystems, S.105-113, in: F. Faulbaum/H.M. Uehlinger (Hrsg.), Fortschritte der Statistik-Software 1. Stuttgart: Fischer Verlag.

Meler, F., 1988b: Computerunterstütztes Lehren und Lehrer-Schüler-Beziehung: Gegensatz oder Ergänzung? Versicherungswirtschaft 43:575-578.

Nlcholls 11, W.L./Groves. R.M., 1986: The Status of computer-asslsted telephone intervlewlng: Part I - Introductlon and Impact on cost and timellness of survey data. Journal of Offlclal Statistlcs 2:93-115.

- Ostrom, T.M./Upshaw, H.S., 1968: Psychological perspectives and attitude change, in: A. Greenwald/T. Brock/T.M. Ostrom (Hrsg.), Psychological foundations of attitudes. New York: Academic Press.
- Saris, W.E. 1988: A full automatic procedure for data collection: Tele fntervlewing, S.93-104 In: F. Faulbaum/H.M. Uehl lnger (Hrsg.), Fortschritte der Statistik-Software 1. Stuttgart:
- Schuman, H./Presser, S., 1984: Questions and answers in attitude surveys. Experiments on question form, wording and context. New York: Academic Press.
- Schwarz, N./Hippler, H.J., 1987: What response scales may tell your respondents: Informative functions of response alternatives, S.163-177, in: H.J. Hippler/N. Schwarz/S. Sudman (Hrsg.), Social information processing and survey methodology. New York: Springer-Verlag.
- Schwarz, N. IHlppler, H.J ./Deutsch, B. /Strack, F., 1985: Response scales: Effects of category range on reported behavior and subsequent judgments. Public Opinion Quarterly 49:388-395.
- Schwarz, N. /Strack; F./Mül ler, G. /Chasseln, B., 1987: The range of response al ternatlves may determlne the meanlng of the question: Further evldence on Informative functlons of response al ternatlves. ZUMA-Arbel tsbericht 87/06.
- Strack. F. /Martin, L.L., 1987: Thinking. judging, and communfcating: A process account of context effects in attitude surveys, S.123-148, in: H.J. Hippler/N. Schwarz/S. Sudman (Hrsg.),
- Soclal lnformatlon processlng and survey methodology. New York: Springer Verlag. Strack, F./Martln, L.L./Schwarz. N., 1987: The context paradox In attltude surveys: Asslmllation or contrast? ZUMA-Arbeitsbericht 87/07.
- Trometer. R.. 1986: Meinungsloslgkeit In der Umfrageforschung. Diplomarbelt, Universität Mannheim.